# **COVID Reports Manual**

Last Modified on 06/25/2020 3:38 pm CDT

## **COVID-19 Related Reporting**

To help monitor, track, and understand credits and deferments related to COVID from the FFCRA and CARES acts, we have updated a few existing reports and created some new COVID related reports. This article will review all COVID related Reports for your reference.

**\*Note\*** When pulling reports in Enterprise, you will want to be mindful of your hierarchy level. To ensure you are including all the relevant transactions, records, and information, we recommend pulling reports at your highest hierarchy level available (system, subsystem, etc.). For more information on hierarchy, check out Hierarchy Training.

#### **List of Reports with COVID Related Information:**

- CARES Act PPP Loan Application
- CARES Act PPP Loan Forgiveness Estimator
- COVID Provisions Breakout
- Federal Tax Deposit COVID Provisions
- Gross Profit Detail COVID Provisions
- Gross Profit Summary COVID Provisions
- Management COVID Provisions

### **Running Reports in Enterprise**

You can find all the COVID related reports in Enterprise by navigating to All Options > Reports. Select 'All' reports and search for "COVID"

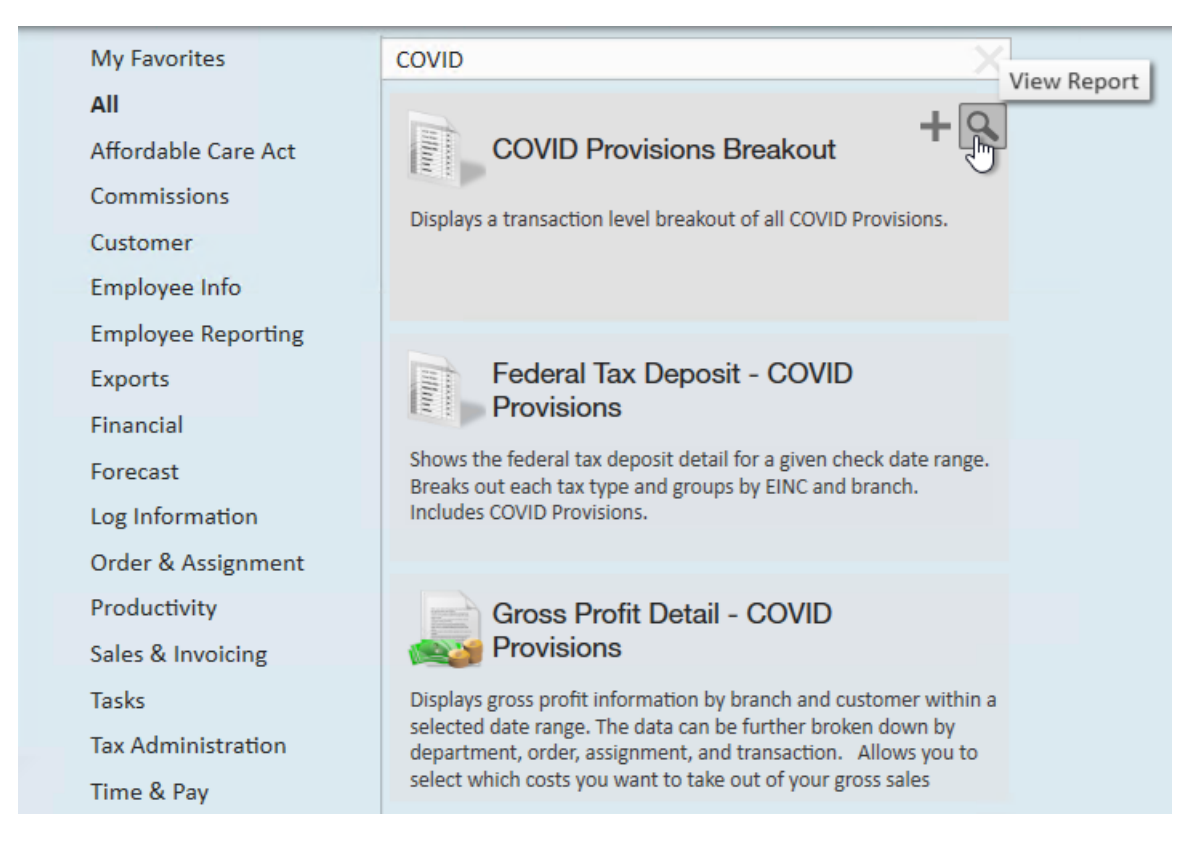

Select the Magnifying Glass in the upper right on any report to view it.

**\*Note\*** Reports require Security Role Permissions to run. Typically, reports access is given by report category which is listed on each report below. Check out Enterprise - Security Roles for more information.

### **Cares Act PPP Loan Application**

*Purpose:* This report displays financial information regarding the PPP Loan Application.

### CARES Act - PPP Payroll Cost and FTE

**High Tech Staffing** 

Showing data for check dates between 4/1/2020 and 5/28/2020

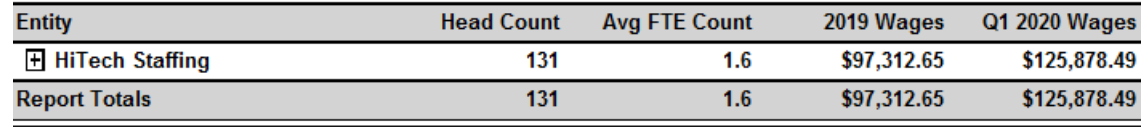

 $\sigma$  =  $\sigma$ 

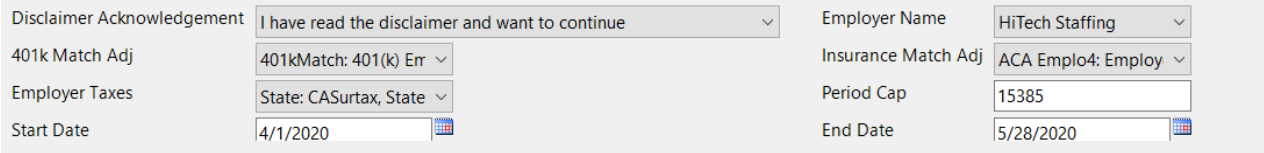

#### **Disclaimer**

Because this report contains a lot of information that can be used for loan applications, we have a disclaimer listed at the beginning of the report.

In order to see any of the report, you will first need to read and agree to the disclaimer. If you select View Report, you will be shown the full disclaimer and the disclaimer will be saved with the report should it be exported.

Change the*Disclaimer Acknowledgement* to "I have read the disclaimer and want to continue" and select view report again in order to view the full report.

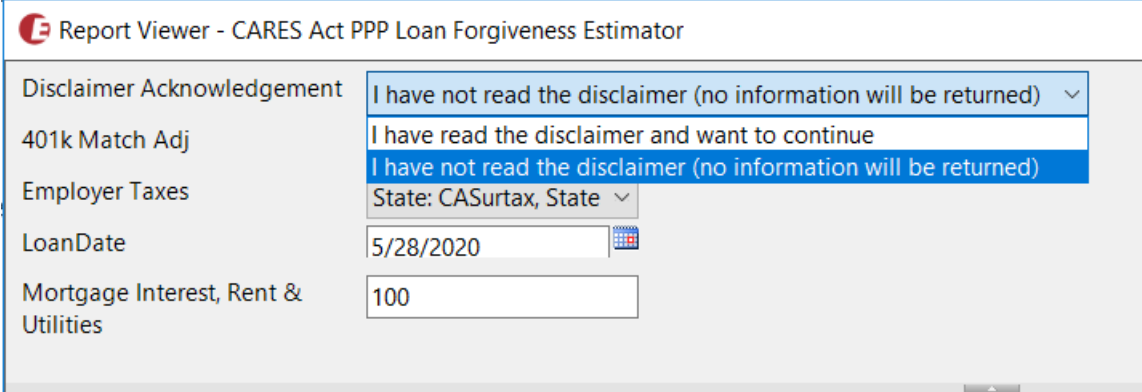

Here is a list of the remaining parameters for this report:

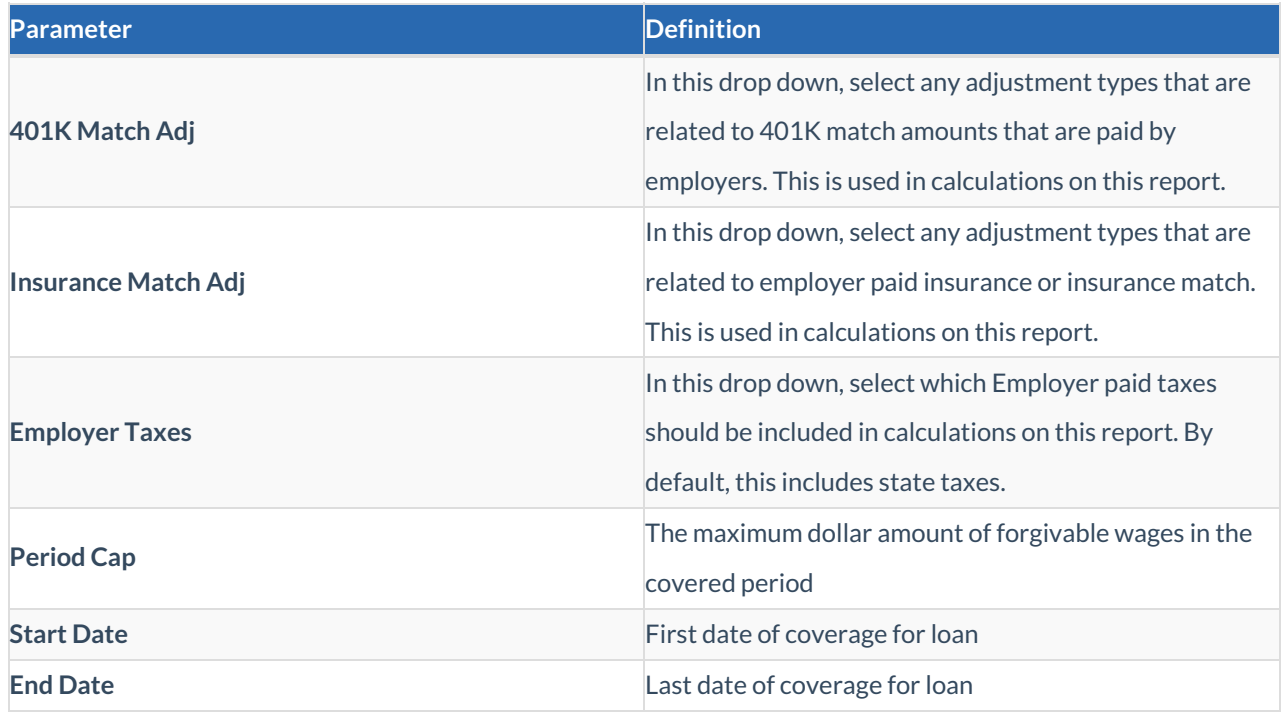

#### **Report Breakdown:**

The following sections define the columns of information on the report:

**Entity:** Name of the Entity/Employer/EINC or Employee Name

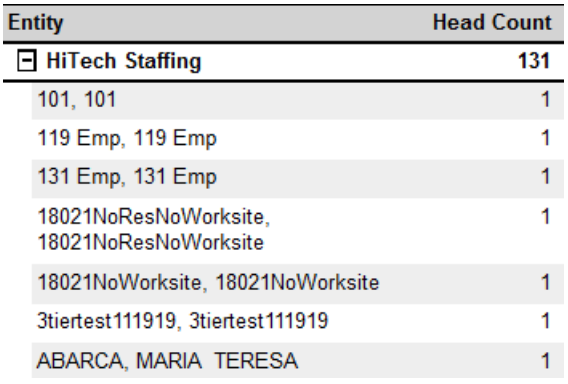

**Head Count:** Total number of employees included in this report or considered in this row

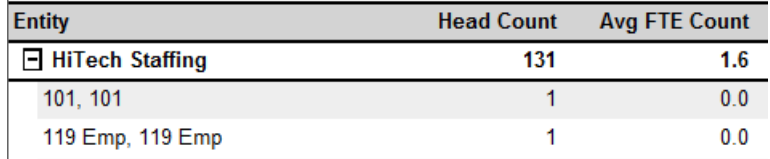

**Avg FTE Count:** This column indicates the average time the employee was considered a "Full Time

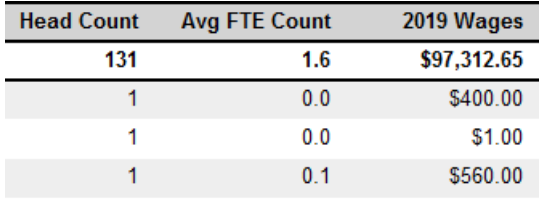

Equivalent" employee during the reporting period.

- This is calculated by finding the average number of hours paid per week, divided by 40, and rounded to the nearest tenth. The maximum for each employee is 1.
- **2019 Wages:** Total wages from 2019 for reference purposes. This can help identify employees who made under or over \$100,000 last year.

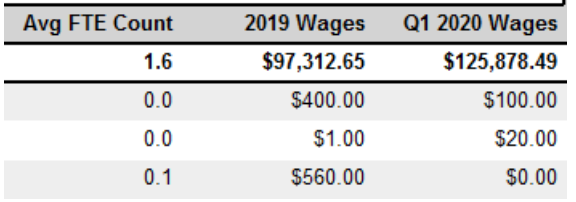

**Q1 2020 Wages:** Total wages from 1/1/2020 to 3/31/2020

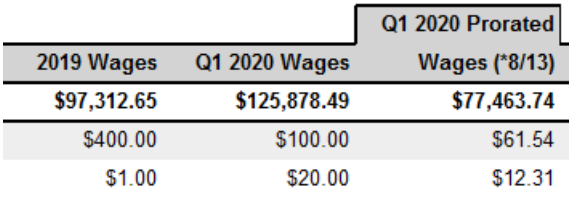

**Q1 2020 Prorated Wages:**Q1wages divided by 13 and then multiplied by 8 to get the 8 week average from

the 13 weeks in quarter 1

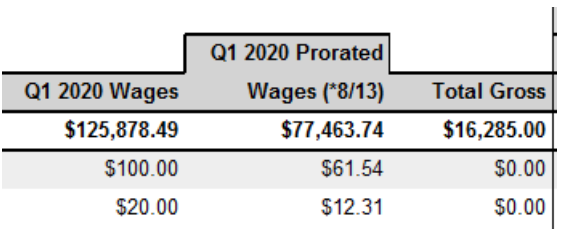

- **Total Gross:** total gross amount for employee in reporting period
- **Gross (Under vs. Over Cap):**Gross amount divided into how much of the wages are under the Period cap and

how much of the wages were over the Period Cap.

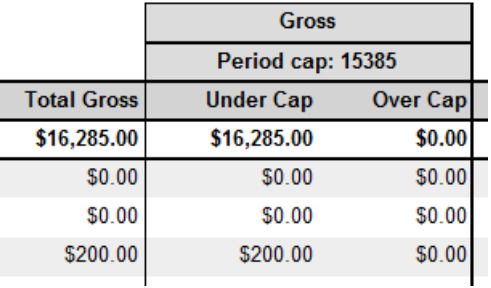

**ER Taxes:** Any employer tax amounts that are included in this report

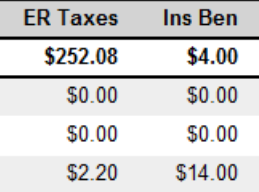

**Ins Ben:**Any insurance benefit amounts that are included in this report

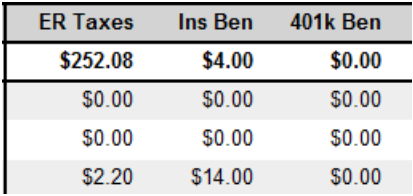

**401k Ben**: Any 401k match (employer costs) that are included in this report

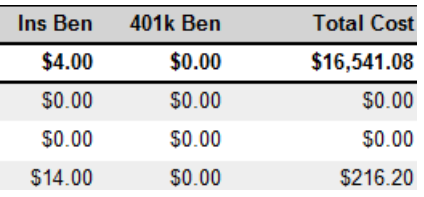

**Total Cost:** Under Cap amount + ER Taxes + Ins Ben + 401k Ben

#### Back to Top

### **COVID Provisions Breakout**

*Purpose:* Displays all transactions within the date filter that have FFCRA or EE Retention related paycodes.

**\*Note\*** This report is part of the**Time & Pay** report category. You may need security role that gives you access to the Time & Pay reports to access this report.

#### **COVID Provisions Breakout**

#### **High Tech Staffing**

Entity Level (Hierd 2) Showing activity for transactions with a Check Date between 4/1/2020 and 4/28/2020. This report displays FFCRA and EE Retention wages as they were processed. It is the employers responsibility to ensure maximums per employee are not exceeded.

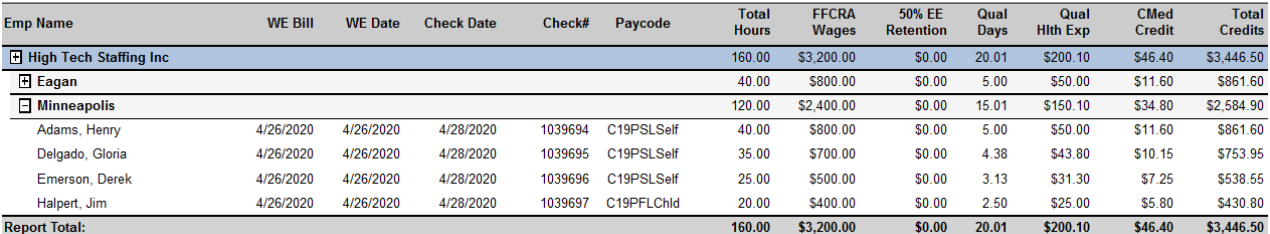

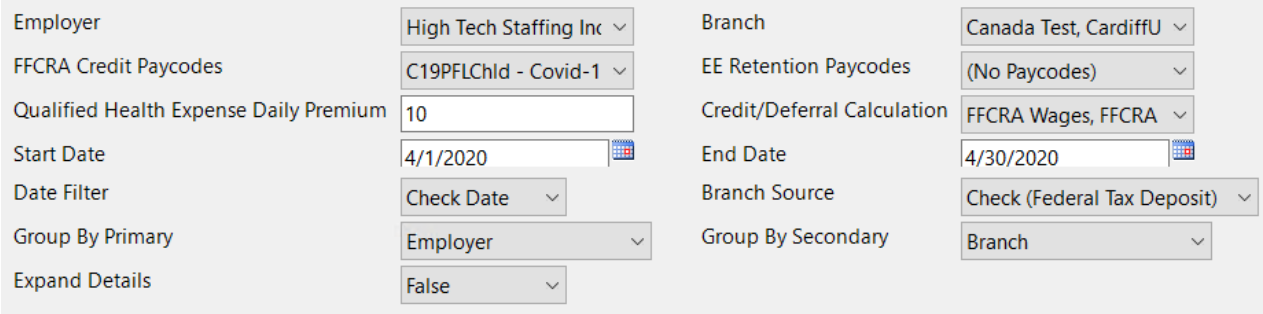

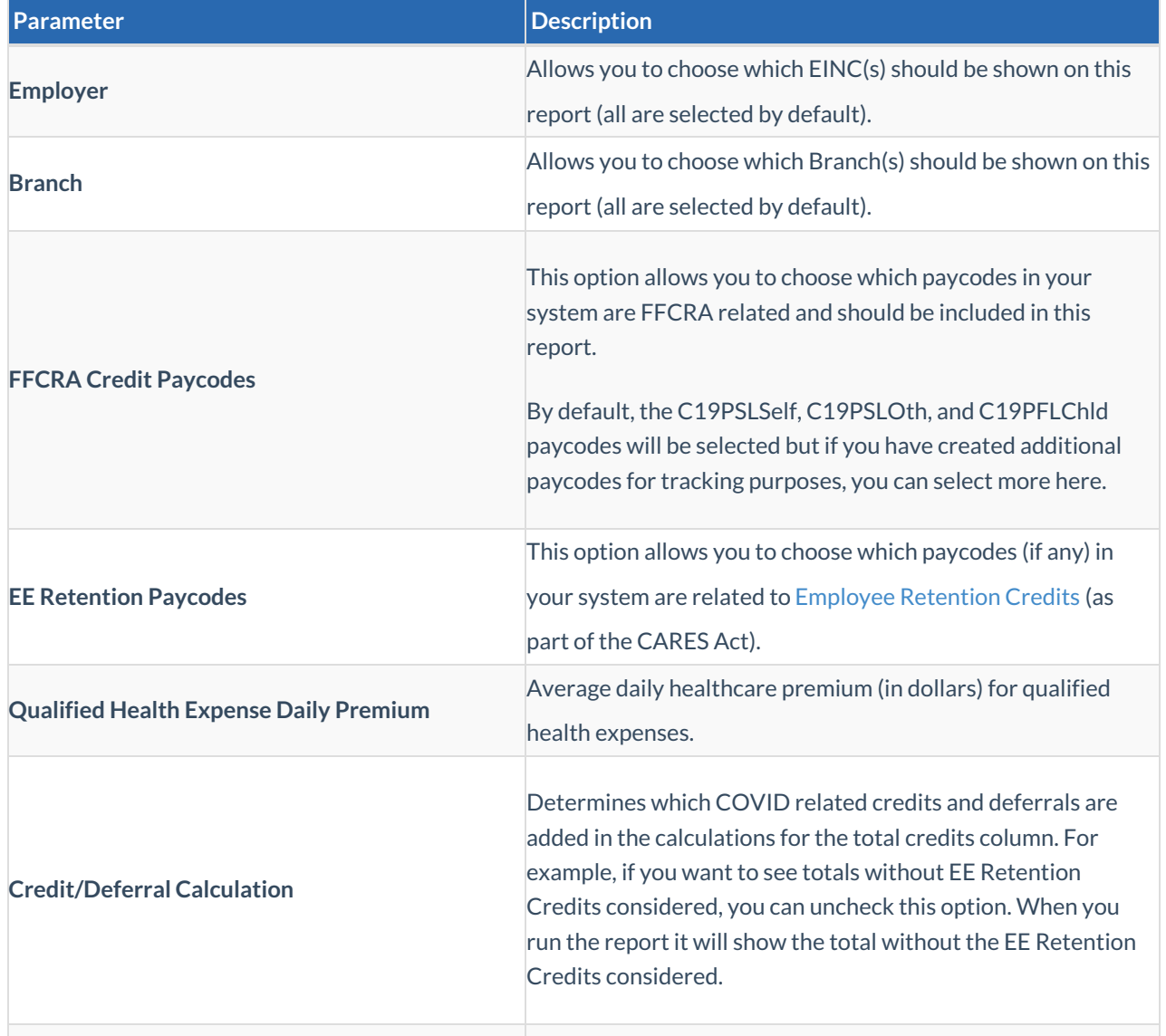

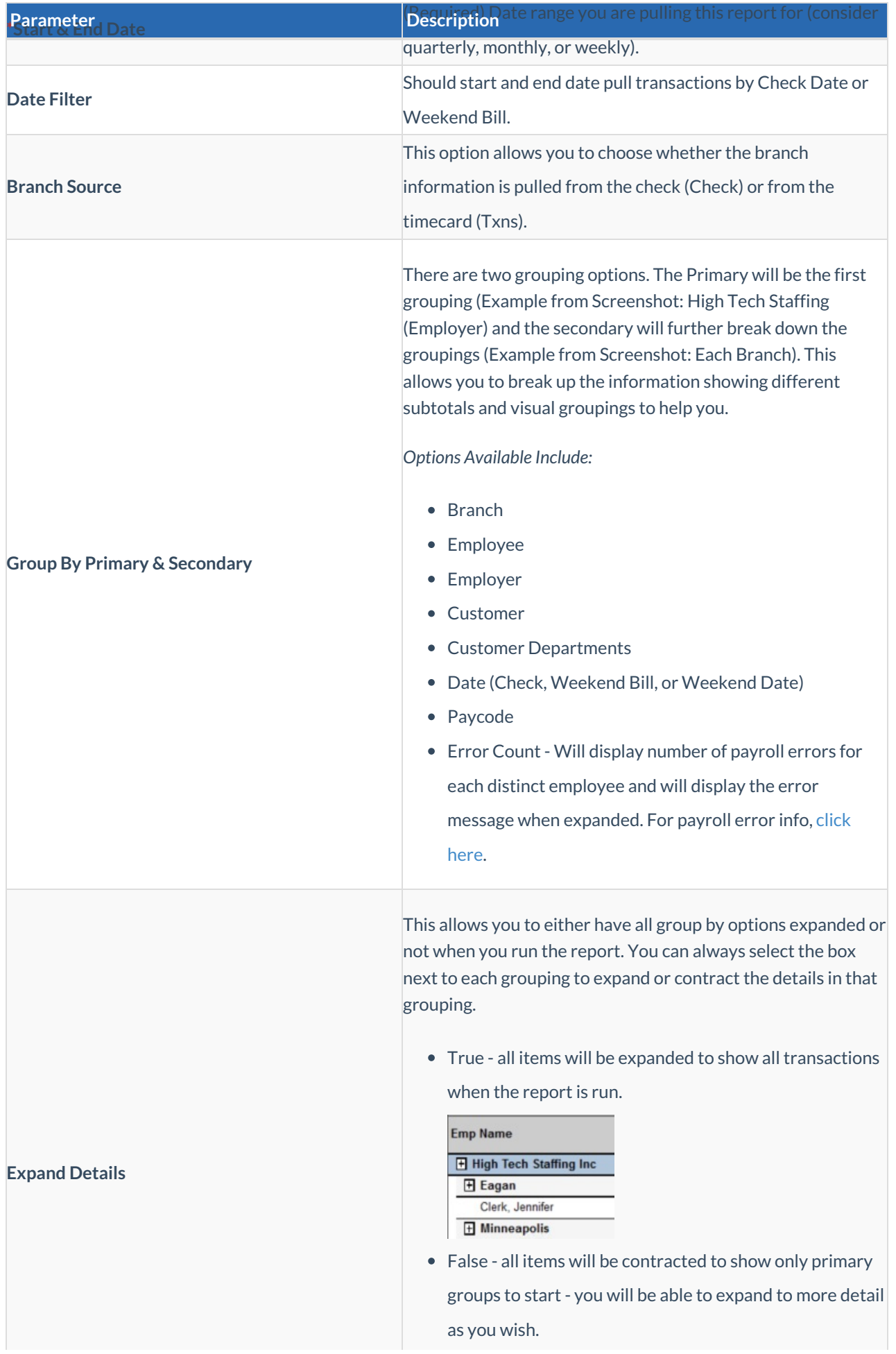

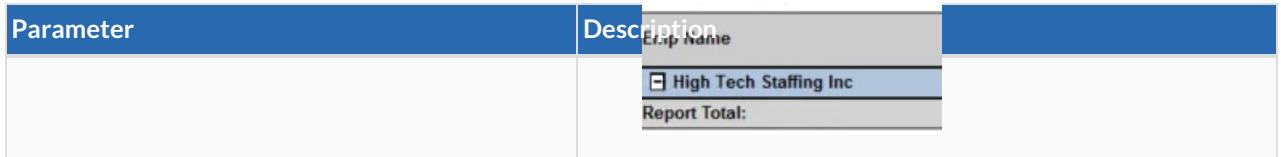

#### **Report Breakdown:**

The following sections define the columns of information on the report:

**Check Details:** Weekend Bill date, Weekend Date, Check Date, Check #, Paycode and Total Hours are all the

pertinent check information included on this report

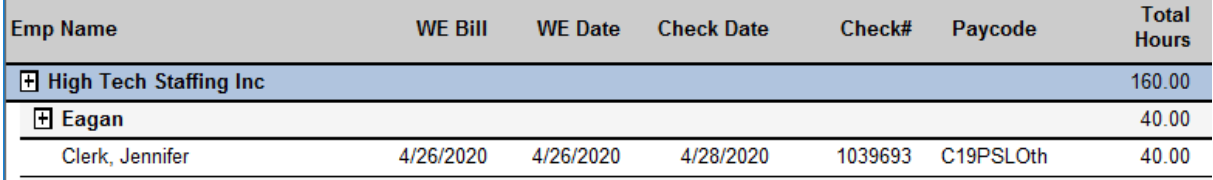

**FFCRA Wages:** Gross wages from FFCRA Paycodes

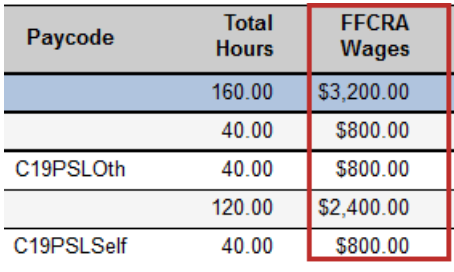

**50% EE Retention:** 50% of the gross associated with EE Retention Paycodes

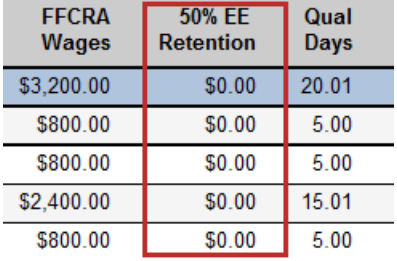

**Qual Days:** Number of days with hours on the timecard tied to the check (if not entered daily take total hours

divided by 8 hours per day)

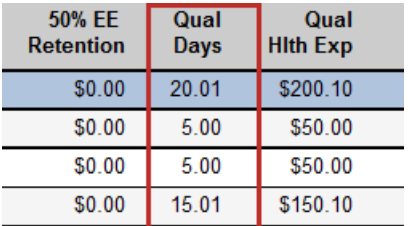

**Qual Hlth Exp:** Qual Days x Qualified Health Expense Daily Premium (same from FFCRA and EE Retention)

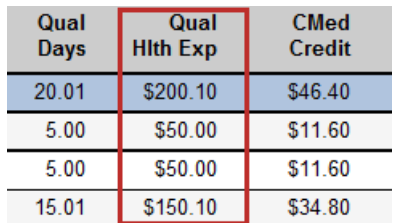

**CMed Credit:** Employer Medicare taxes from FFCRA and EE Retention pay codes

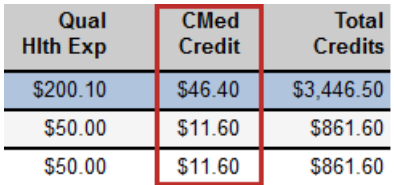

**Total Credits:** FFCRA Wages + 50% EE Retention + Qual Hlth Exp + CMed Credit = Total Credits

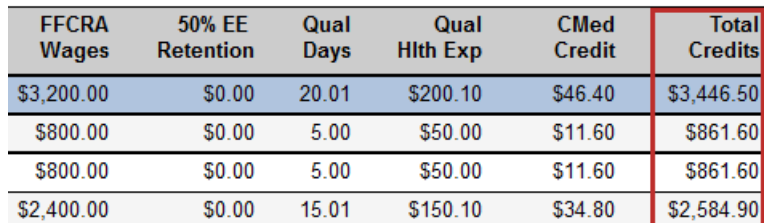

#### Back to Top

### **Federal Tax Deposit - COVID Provisions**

*Purpose:* This report is a modified version of the Federal Tax Deposit report. It shows federal tax deposit details for a given check date range including COVID provisions.

#### **\*Note\*** This report is part of the**Tax Administration** report category. You may need security role that gives you access to the Tax Administration reports to access this report.

#### Federal Tax Deposit - COVID Provisions

**High Tech Staffing** 

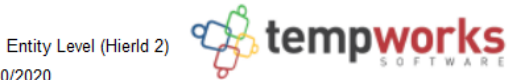

Federal taxes withheld from checks with a Check Date between 4/1/2020 and 4/30/2020. This report displays FFCRA and EE Retention wages as they were processed. It is the employers responsibility to ensure maximums per employee are

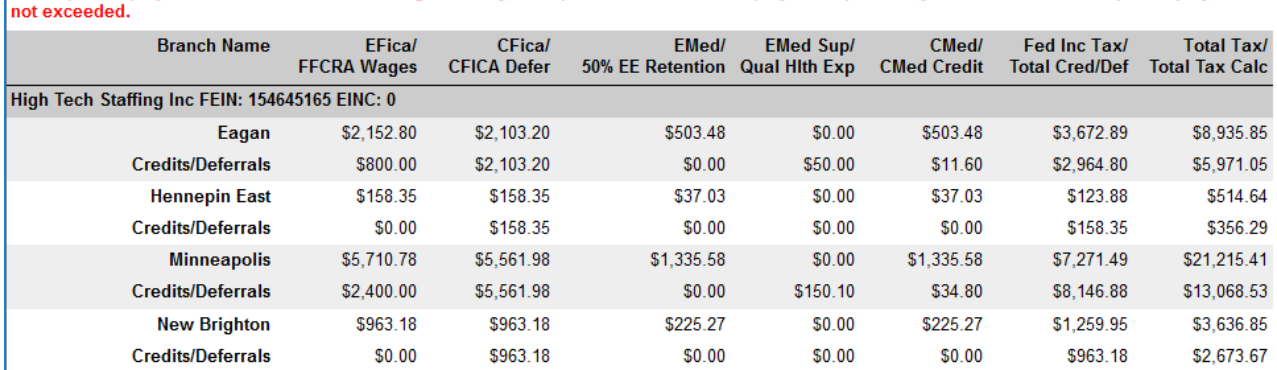

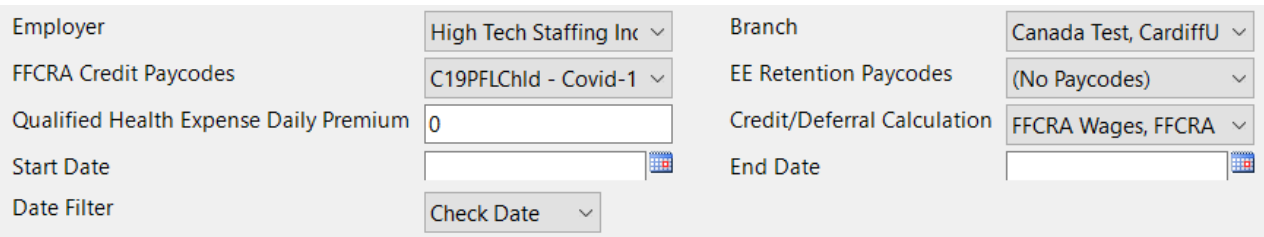

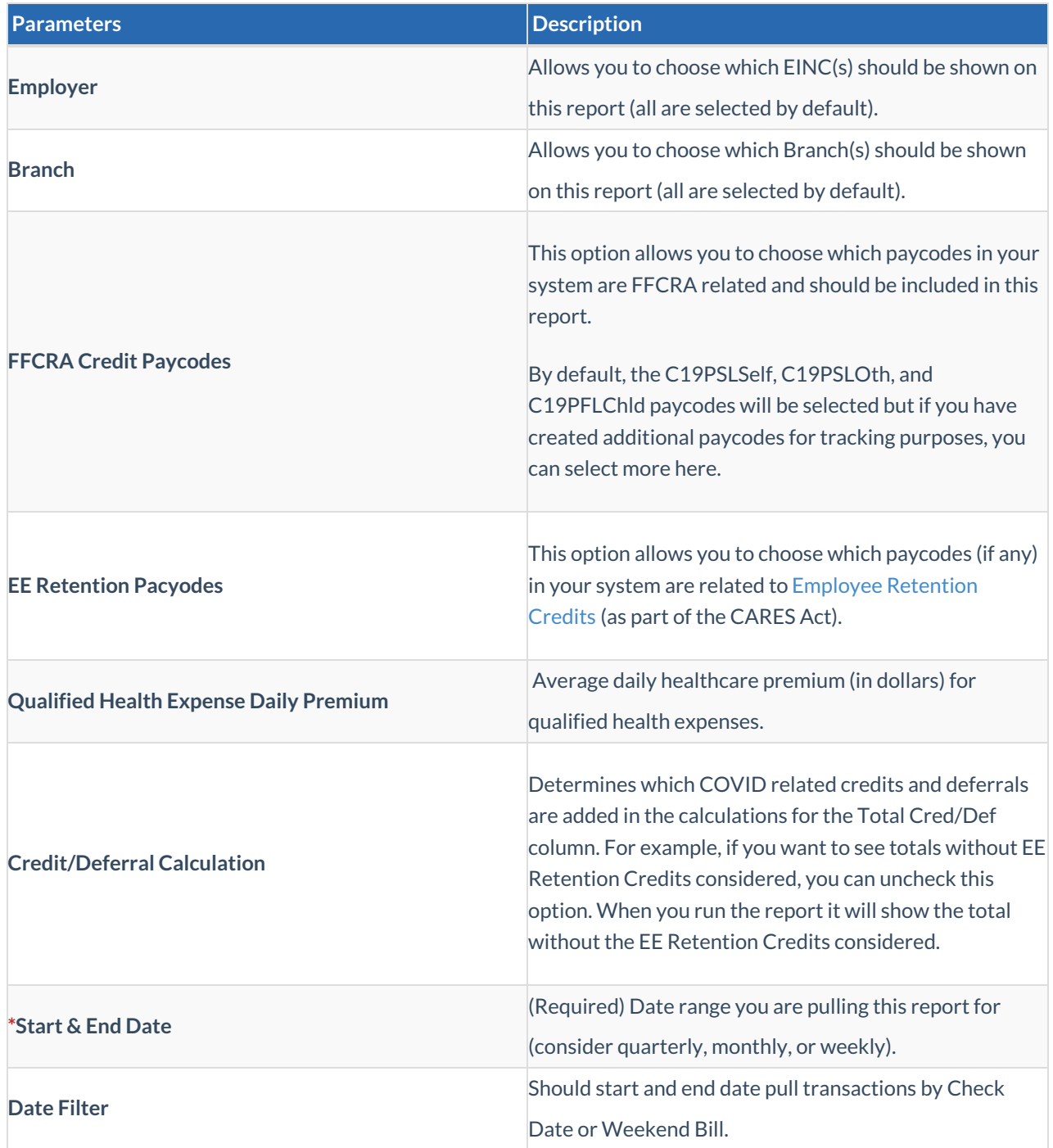

### **Report Breakdown**

The following sections define the columns of information on the report:

**EFica/FFCRA Wages:** Shows EFICA total on top and any FFCRA credits/deferral amounts based on FFCRA paycodes

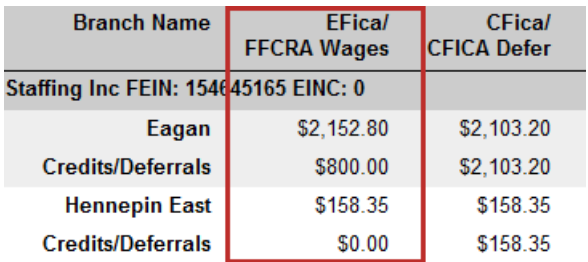

**CFica/CFICA Defer:** Show Employer FICA Taxes and amount that may be able to be deferred at this time

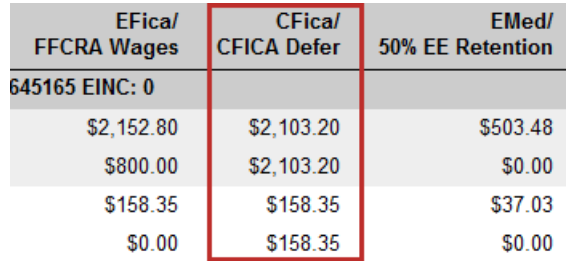

**EMed/50% EE Retention:** Shows EMed on top and then potential Employee Retention Credits based on 50%

of EE Retention Credit Paycodes

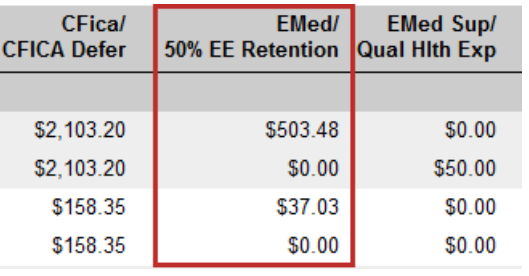

**EMed Sup/Qual Hlth Exp:** Shows EMed Sup on top and then potential Qualified Health Expenses underneath

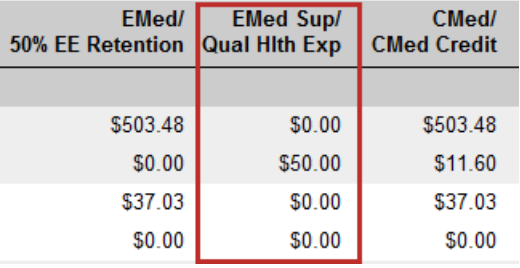

(Qualified Health Expense Daily Premium x Qualified Days Worked)

**CMed/CMed Credit:** Shows Company Medicare costs on top and Employer Medicare taxes from FFCRA and

EE Retention Paycodes selected underneath

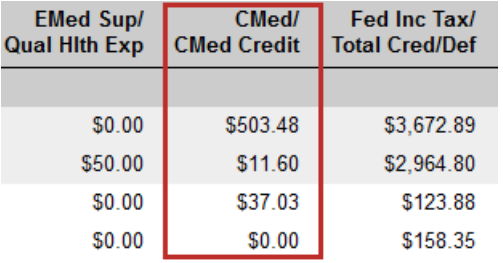

**Fed Inc Tax/Total Cred/Def:** Shows total tax on top and total credits and defferals calculated by FFCRA wages + FFCRA ER Medicare Credit + Employer FICA Deferral + Employee Retention Credit + Qualified Health Expenses

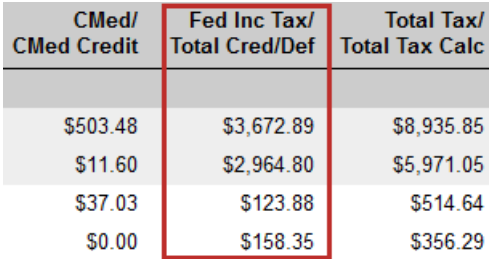

**Total Tax/Total Tax Calc:** Total Tax - Total Cred/Def = Total Tax Calc

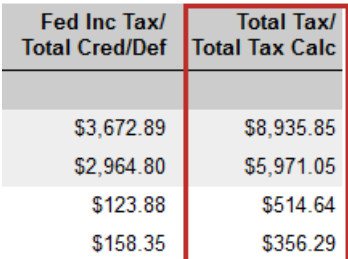

#### Back to Top

### **Gross Profit Detail - COVID Provisions**

*Purpose:* This modified version of the Gross Profit Detail report shows the gross profit information by branch and customer within a selected date range including FFCRA and EE Retention credit information. This is a great report if you want to factor COVID related credits into your Gross Profit Calculations.

**\*Note\*** This report is part of the**Financial** report category. You may need security role that gives you access to the Financial reports to access this report.

Entity Level (Hierld 2) Contempworks

#### Gross Profit Detail - COVID Provisions

**High Tech Staffing** 

Activity from weekendbill 4/1/2020 through 4/30/2020, from the following selected branches: '(All Branches Selected)'. This report displays FFCRA and EE Retention wages as they were processed. It is the employers responsibility to ensure maximums per employee are not exceeded.

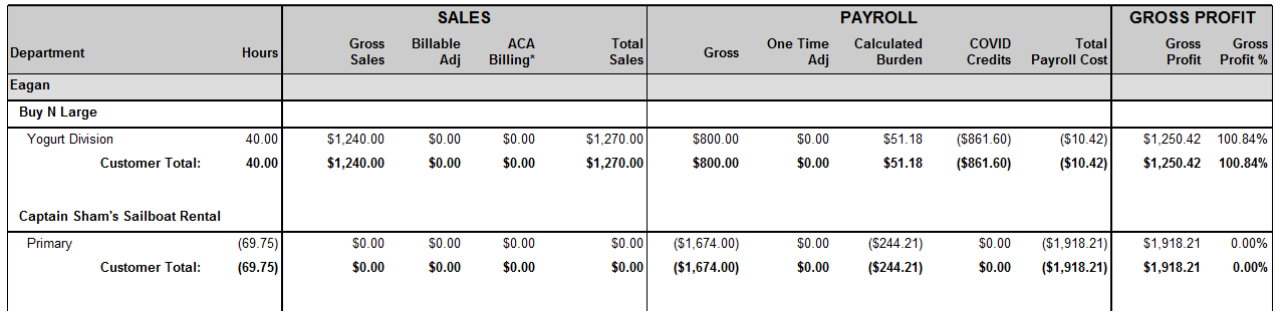

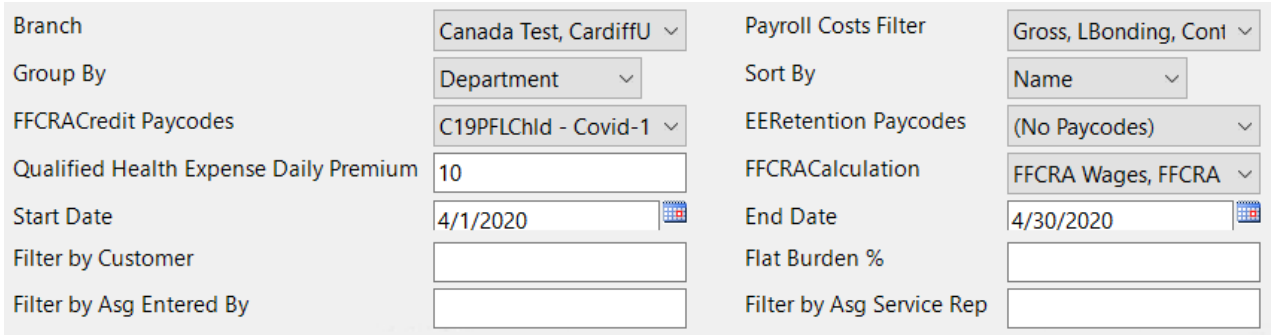

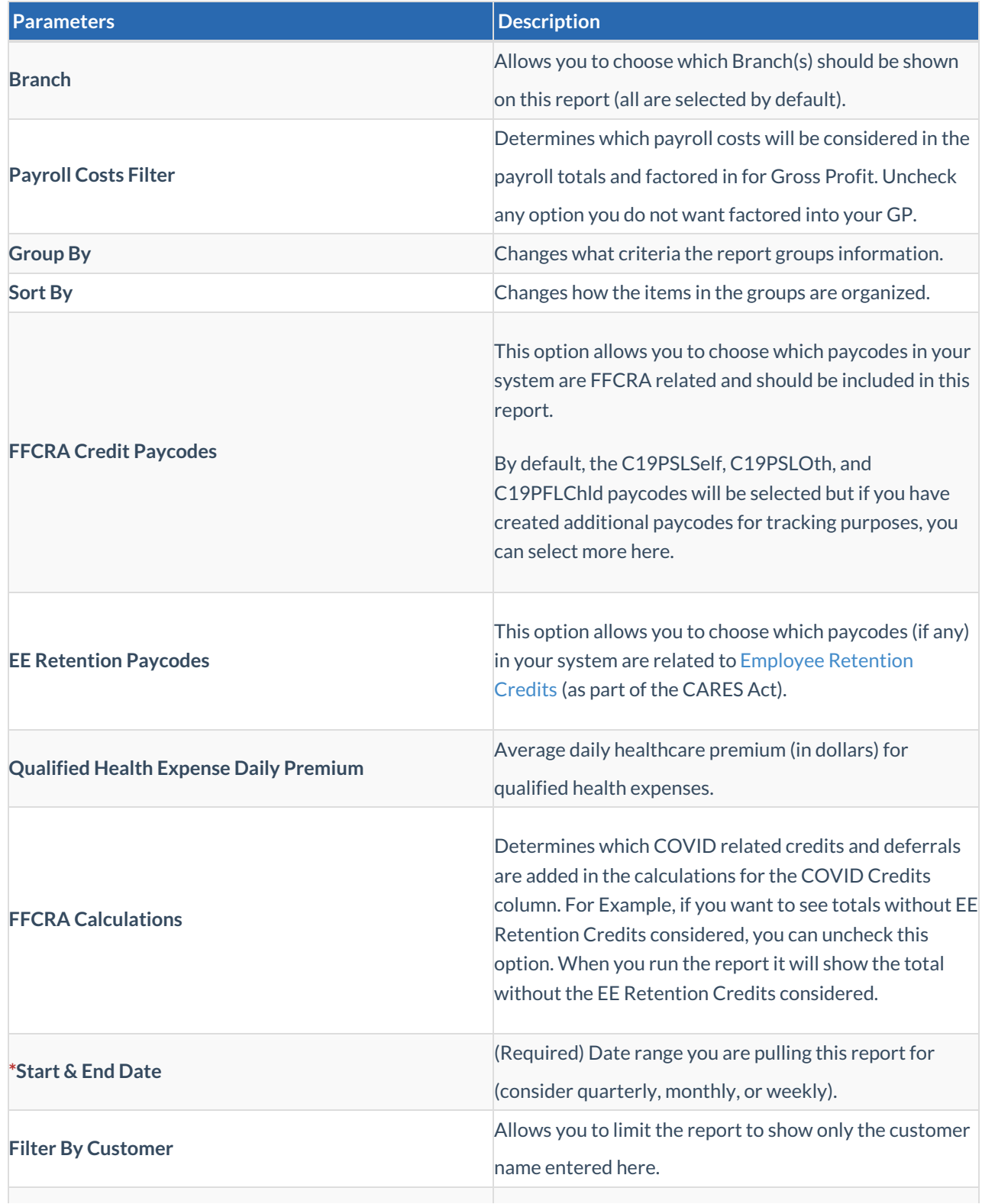

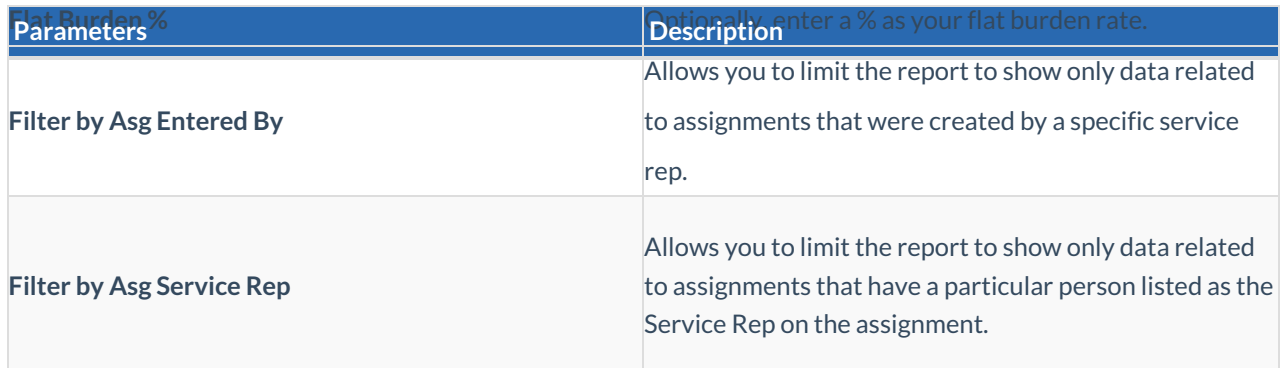

#### **Report Breakdown**

The following sections define the columns of information on the report:

**Sales:** Includes gross sales amount, any billable adjustment amounts, applicable ACA billing, and total sales

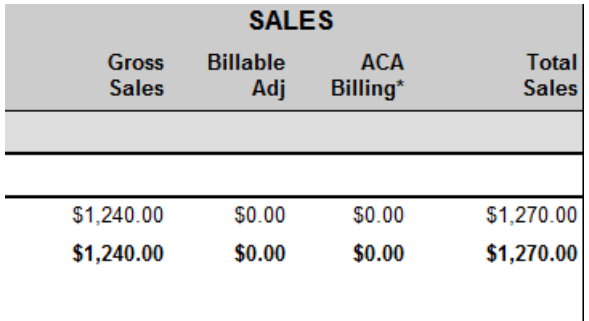

**Payroll:** Includes gross payroll, any one-time payable adjustments, calculated burden (Employer taxes + Worker Comp Costs + LBonding + Branch Burden + COVID Credits - Rebate Amount - Credit Card Expense Amount), COVID Credits (Total amount for FFCRA and EE Retention related credits), and total payroll costs

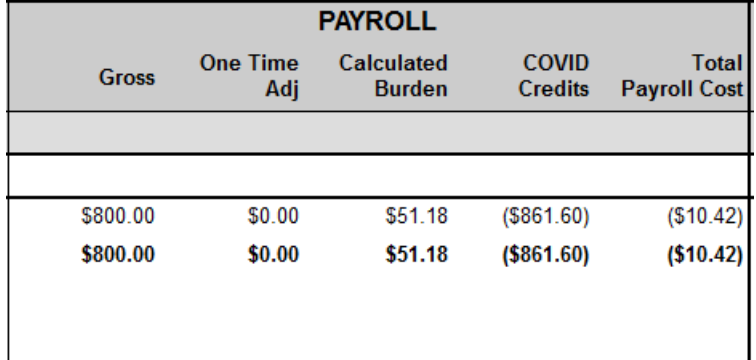

**Gross Profit:** Includes Gross Profit Amount( Gross Sales +One time Adj + ACA Billing - Payroll Costs) and Gross Profit % (gross profit / (gross sales + one time adj + ACA Billing))

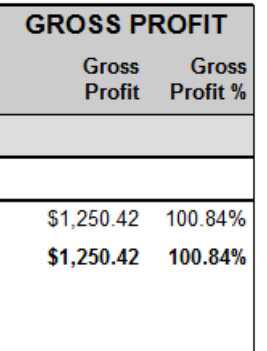

Back to Top

### **Gross Profit Summary- COVID Provisions**

*Purpose:* This modified version of the Gross Profit Summary report shows a summary of the gross profit information by branch and customer within a selected date range including FFCRA and EE Retention credit information.

The Gross Profit Summary allows for different groupings and provides more of an overview while the Gross Profit Detail can be more in-depth. This is another great report if you want to factor COVID related credits into your Gross Profit Calculations.

**\*Note\*** This report is part of the**Financial** report category. You may need security role that gives you access to the Financial reports to access this report.

#### Gross Profit Summary - COVID Provisions

**High Tech Staffing** 

Entity Level (Hierld 2) Control Control Control Control Control Control Control Control Control Control Control Control Control Control Control Control Control Control Control Control Control Control Control Control Contro

Activity from weekendbill 4/1/2020 through 4/30/2020 grouped by Customer, from the following selected branches: '(All Branches Selected)'. This report displays FFCRA and EE Retention wages as they were processed. It is the employers responsibility to ensure maximums per employee are not exceeded.

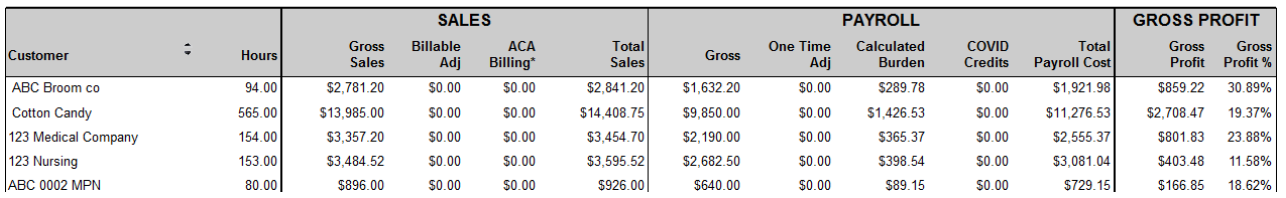

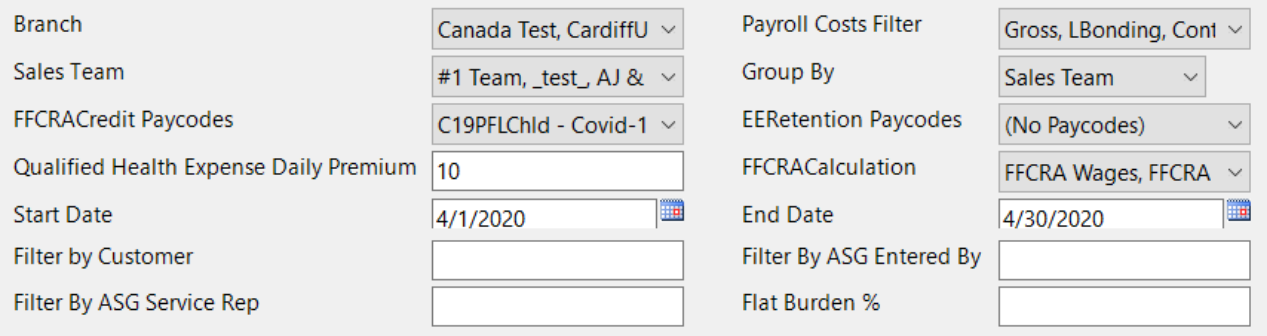

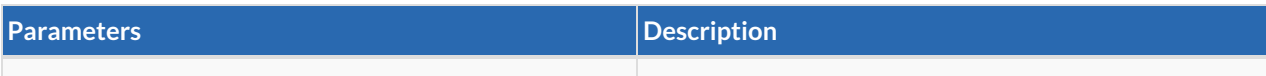

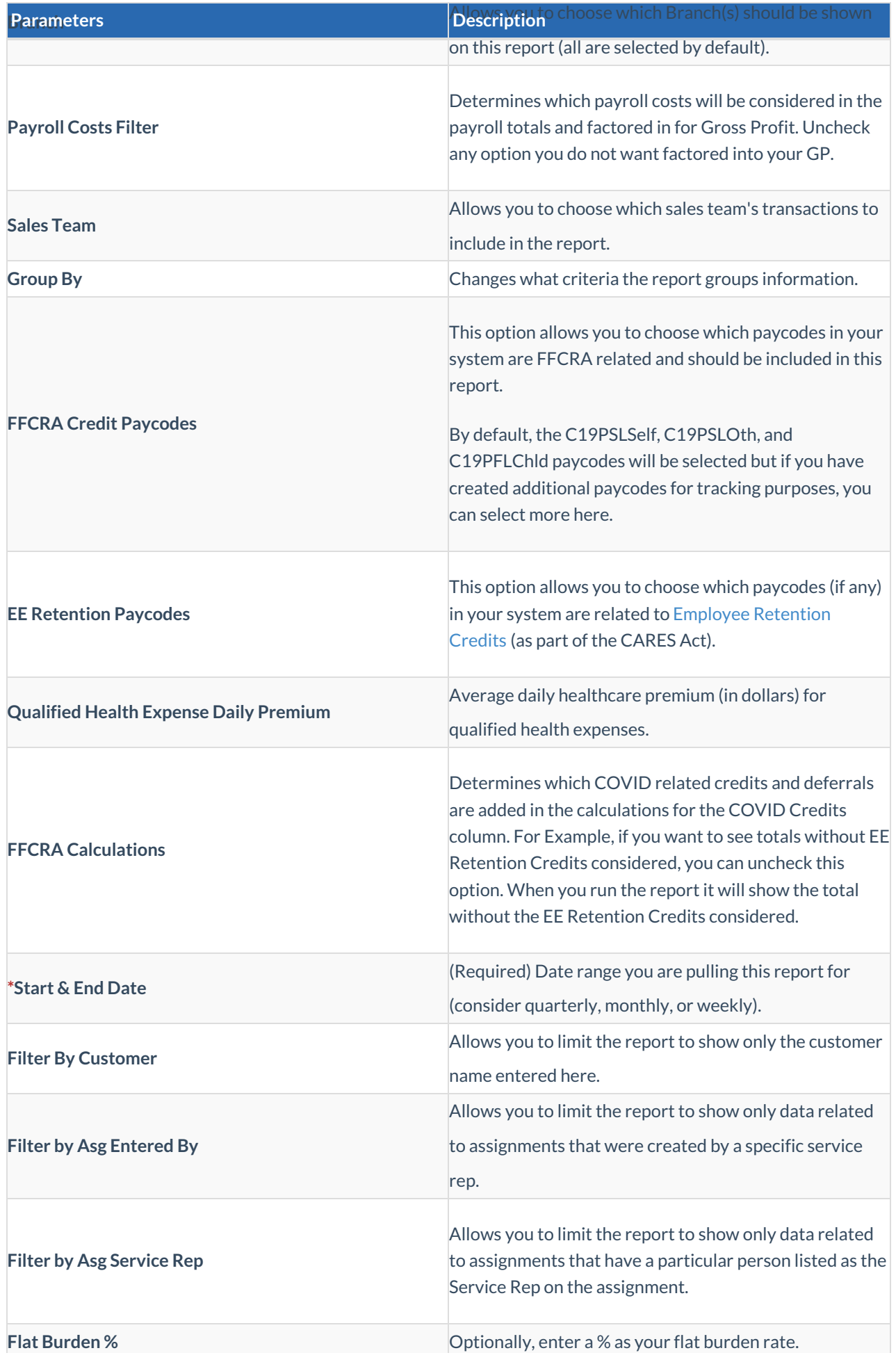

#### **Parameters Description**

#### **Report Breakdown**

The following sections define the columns of information on the report:

**Sales:** Includes gross sales amount, any billable adjustment amounts, applicable ACA billing, and total sales

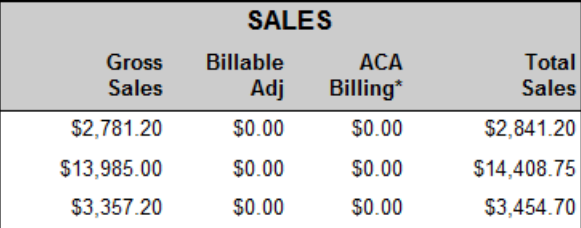

**Payroll:** Includes gross payroll, any one-time payable adjustments, calculated burden (Employer taxes + Worker Comp Costs + LBonding + Branch Burden + COVID Credits - Rebate Amount - Credit Card Expense Amount), COVID Credits (Total amount for FFCRA and EE Retention related credits), and total payroll costs

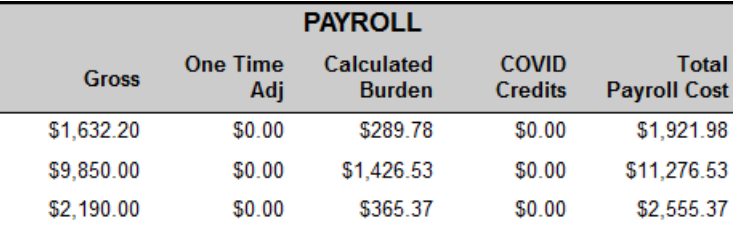

**Gross Profit:** Includes Gross Profit Amount( Gross Sales +One time Adj + ACA Billing - Payroll Costs) and Gross Profit % (gross profit / (gross sales + one time adj + ACA Billing))

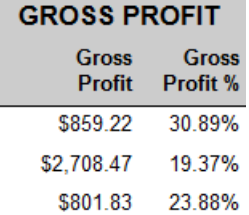

#### Back to Top

### **Management - COVID Provisions**

*Purpose:* This modified version of the Management report displays important metrics and financial figures based on a specified date range. This report runs based on weekend bill date and can only be run for closed weeks. This version of the Management report factors in COVID provisions.

**\*Note\*** This report is part of the**Financial** report category. You may need security role that gives you access to the Financial reports to access this report.

### Management - COVID Provisions

**High Tech Staffing** 

Activity from 4/1/2020 through 4/30/2020 by Weekendbill Date

This report displays FFCRA and EE Retention wages as they were processed. It is the employers responsibility to ensure maximums per employee are not exceeded.

Entity Level (Hierld 2) CA tempworks

#### **Branch: Eagan**

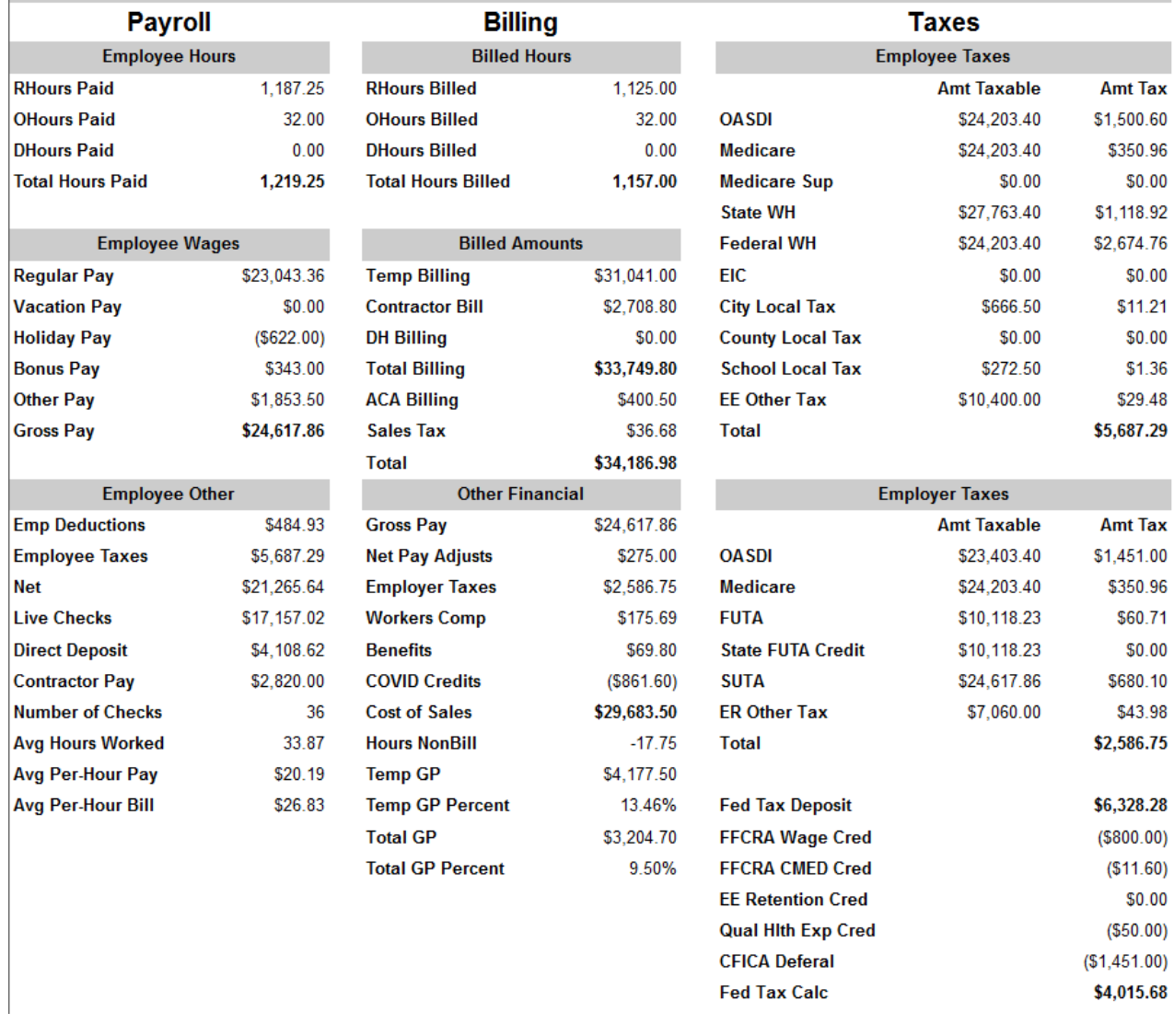

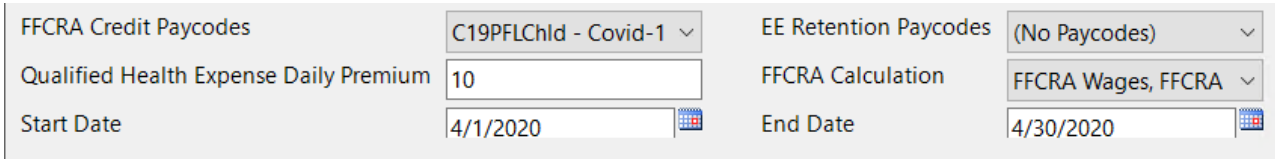

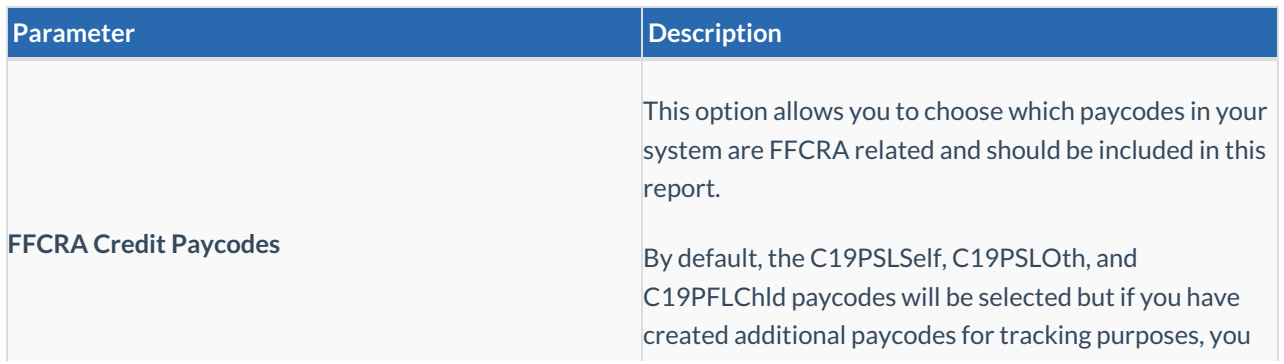

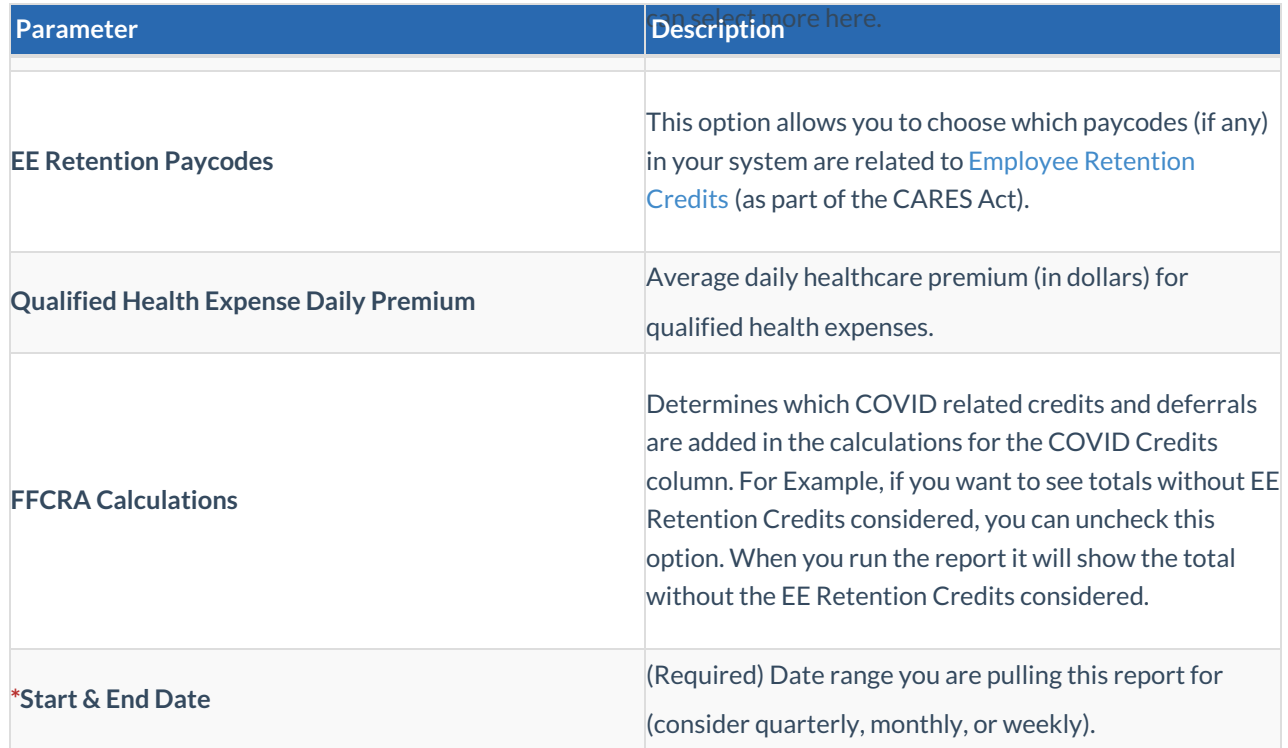

### **COVID Provision Additions**

The following sections break down the COVID related additions to the Management Report. For more information on the management report, check out Management Report.

#### **Other Financial**

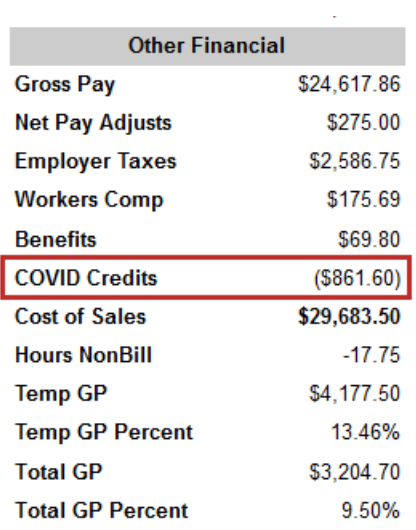

**COVID Credits**: Total credits calculated from FFCRA, EE Retention, FFCRA CMED, and Qual Hlth Exp

**Employer Taxes**

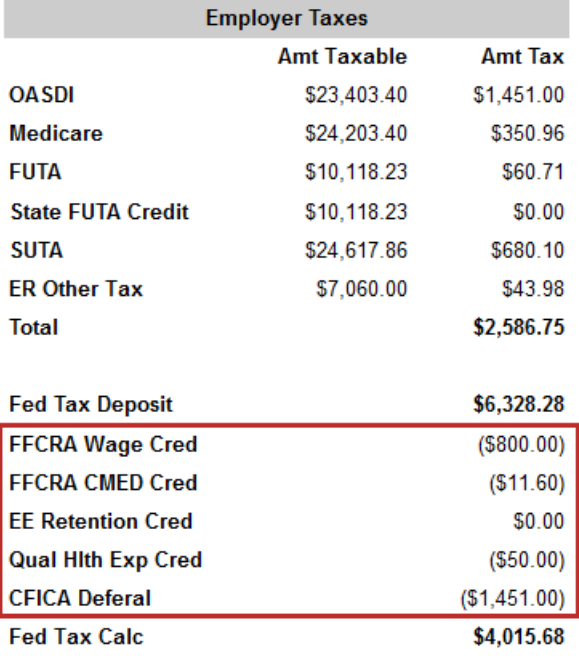

- **FFCRA Wage Cred**: Gross wages from FFCRA Paycodes
- **FFCRA CMED Cred**: Employer medicare taxes from FFCRA Paycodes
- **EE Retention Cred**: 50% gross wages from EE Retention Credit Paycodes
- **Qual Hlth Exp Cred:** *Qualified health expenses daily premium* (from parameters) x *Qualified Days Worked* (number of days worked on FFCRA and EE Retention Paycodes - If using daily hours 1 day per day total entered - If using total hours take total hours/8 hours per day)
- **CFICA Deferral:** Employer FICA taxes that could be deferred

Back to Top

## **Related Articles**